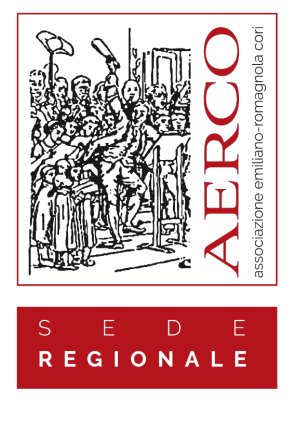

Accendi la Voce!

## **ISTRUZIONI:**

1) È necessario che ognuno di voi abbia due dispositivi per effettuare la registrazione.

**Nel primo** (meglio il computer ma va bene anche un tablet o un telefono) ascolterete IN AURICOLARE (in modo che il suono assolutamente non filtri all'esterno del dispositivo) la vostra traccia audio.

**Con il secondo** (il vostro telefonino o un tablet) registrerete in video la vostra traccia; ovvero vi riprenderete mentre cantate sulla traccia che state ascoltando.

2) Una volta registrato il filmato sul proprio telefono bisogna inviarlo ad AERCO (tramite WeTransfer, all'indirizzo aercobologna@gmail.com) che si occuperà della pulizia e del montaggio. Se registrate sul cellulare dovrete prima trasferire il file dal vostro telefono al vostro PC (ci sono varie modalità tra cui il blutooth o Airdrop per chi ha un Iphone e un computer Mac).

3) per quanto riguarda la registrazione **bisogna attenersi assolutamente a queste disposizioni**:

a) è importante l'inquadratura di ripresa. Cercate di tenere la testa al centro, tutta visibile lasciando una cornice omogenea attorno alla testa. Questo perché le inquadrature andranno tagliate e se tenete la cima della testa corrispondente col margine superiore della ripresa poi vi ritroverete con la testa mozzata!

b) tenete il telefono in posizione orizzontale.

c) cantate con voce naturale, senza urlare troppo. Il canto deve essere armonioso, con attenzione agli attacchi e ai finali (non prolungate o anticipate le note) e soprattutto a tempo; per questo aiutatevi con il 'click' della traccia.

d) assicuratevi di far partire prima la registrazione che la traccia di aiuto. Allo stesso modo, una volta finite la traccia terminate prima la registrazione.

e) possibilmente non state in pigiama o in tuta

f) ascoltate come è venuta la registrazione. Se vi accorgete di errori tecnici o di interpretazione rifatela.

g) Quando cantate non guardate in basso ma dritti nella fotocamera. Questo vuol dire che non dovreste tenere lo spartito sul tavolo ma meglio dietro al telefono alla stessa altezza di ripresa.

4) Per quanto riguarda la traccia di aiuto, essa contiene una battuta 'vuota' prima dell'avvio del brano. Questa battuta è formata da 4 pulsazioni (perché il tempo è di 4/4) di cui la prima esegue la nota di riferimento. Fate delle prove prima per capire bene.